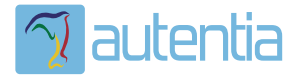

# ¿**Qué ofrece** Autentia Real Business Solutions S.L?

Somos su empresa de **Soporte a Desarrollo Informático**. Ese apoyo que siempre quiso tener...

**1. Desarrollo de componentes y proyectos a medida**

**2. Auditoría de código y recomendaciones de mejora**

**3. Arranque de proyectos basados en nuevas tecnologías**

- **1. Definición de frameworks corporativos.**
- **2. Transferencia de conocimiento de nuevas arquitecturas.**
- **3. Soporte al arranque de proyectos.**
- **4. Auditoría preventiva periódica de calidad.**
- **5. Revisión previa a la certificación de proyectos.**
- **6. Extensión de capacidad de equipos de calidad.**
- **7. Identificación de problemas en producción.**

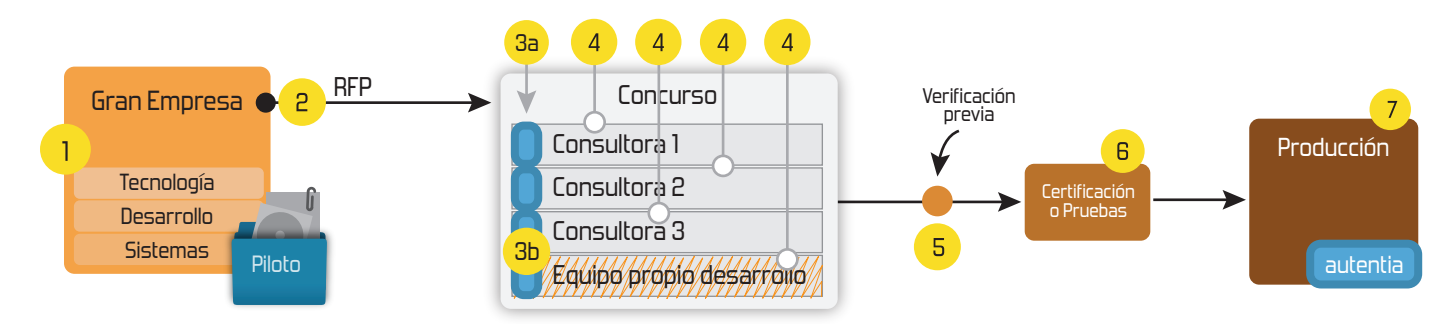

# **4. Cursos de formación** (impartidos por desarrolladores en activo)

**Gestor portales (Liferay) Gestor de contenidos (Alfresco) Aplicaciones híbridas Tareas programadas (Quartz) Gestor documental (Alfresco) Inversión de control (Spring) BPM (jBPM o Bonita) Generación de informes (JasperReport) ESB (Open ESB) Control de autenticación y acceso (Spring Security) UDDI Web Services Rest Services Social SSO SSO (Cas) Spring MVC, JSF-PrimeFaces /RichFaces, HTML5, CSS3, JavaScript-jQuery JPA-Hibernate, MyBatis Motor de búsqueda empresarial (Solr) ETL (Talend) Dirección de Proyectos Informáticos. Metodologías ágiles Patrones de diseño TDD**

## **Compartimos nuestro conociemiento en: www.adictosaltrabajo.com**

Para más información visítenos en:<br>www.autentia.com

Adictos al Trabajo. Formación y desarrollo | JAVA, JEE, UML, XML |... http://www.adictosaltrabajo.com/tutoriales/tutoriales.php?pagina=mascota

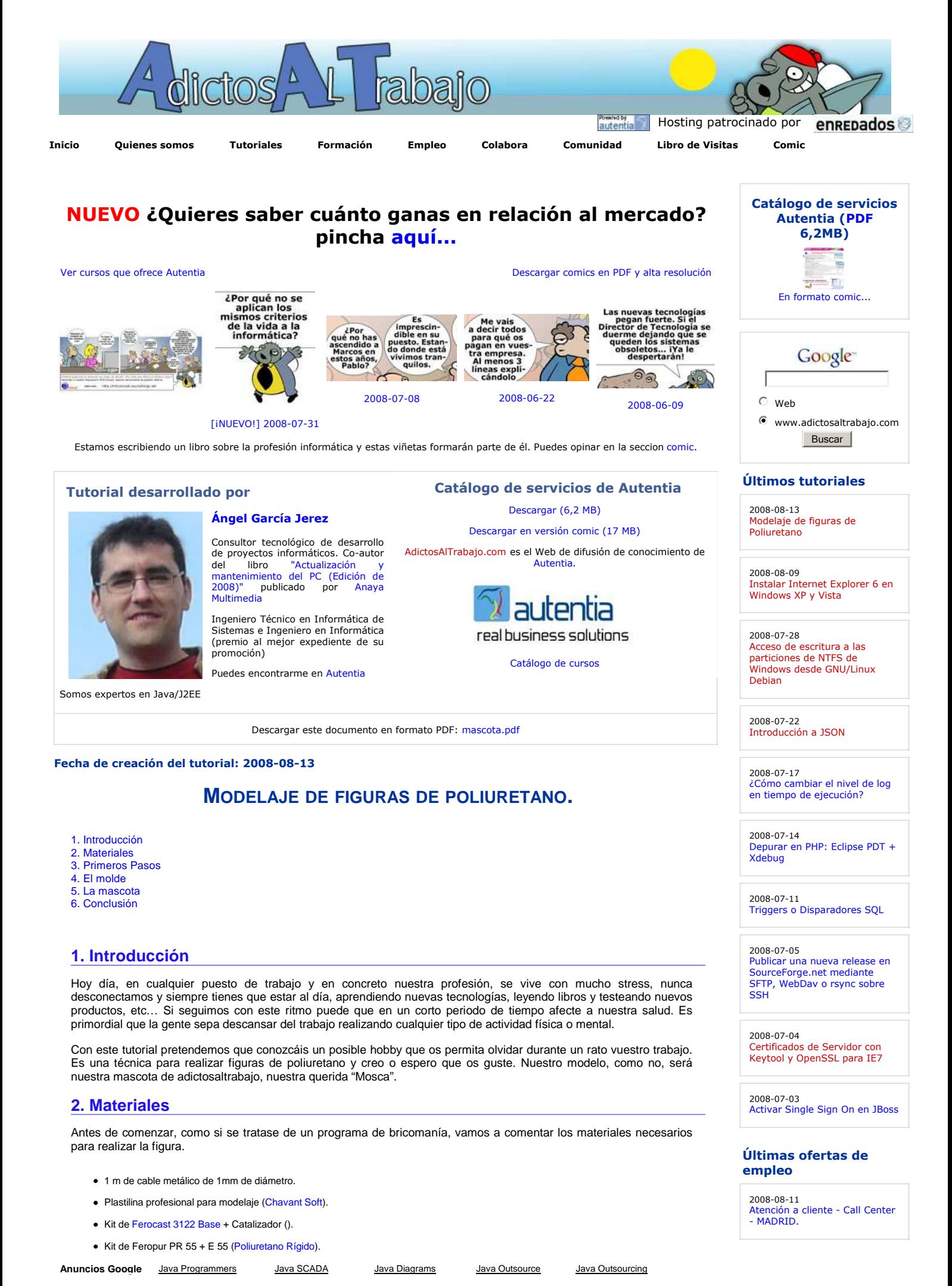

Adictos al Trabajo. Formación y desarrollo | JAVA, JEE, UML, XML |... http://www.adictosaltrabajo.com/tutoriales/tutoriales.php?pagina=mascota

2008-07-28

2008-07-04

Comercial - Ventas - MALAGA.

2008-07-11 Comercial - Ventas - MADRID.

T. Información - Analista / Programador - MADRID.

2008-06-26 Comercial - Ventas - BARCELONA.

**Anuncios Google**

- 2 vasos de plástico duro.
- Cinta aislante.
- Pinturas acrílicas.
- 1 pincel fino para detalles.
- 1 pincel mediano para el resto
- 1 cúter.
- Un punzón.

#### **3. Primeros Pasos**

Primero creamos el esqueleto de la figura para utilizarlo como guía de modelaje. Es importante no cortar el cable para que el esqueleto sea compacto. Si en la figura elegida no es posible, para que la unión sea más estable y sólida podéis utilizar un poco de plastilina.

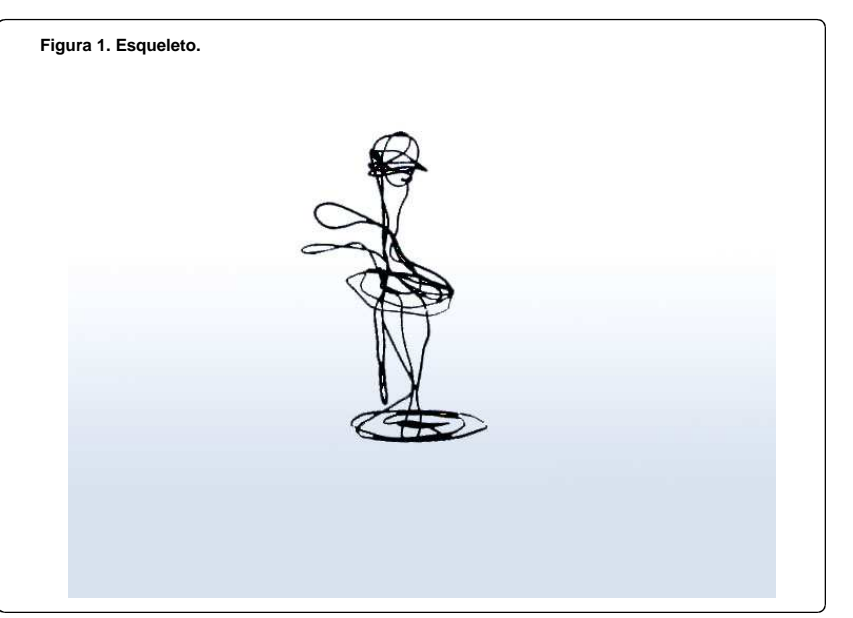

Terminado el esqueleto empezamos a modelar. Comenzaremos desde la base e iremos subiendo hasta la cabeza. No es importante el detalle, sólo debemos darle la forma más aproximada a nuestra figura. Cuando hayamos finalizado es el momento de los complementos, en nuestro caso, serían los zapatos, ropa (corbata, pliegue de pantalón y chaqueta), ojos, pelos y alas.

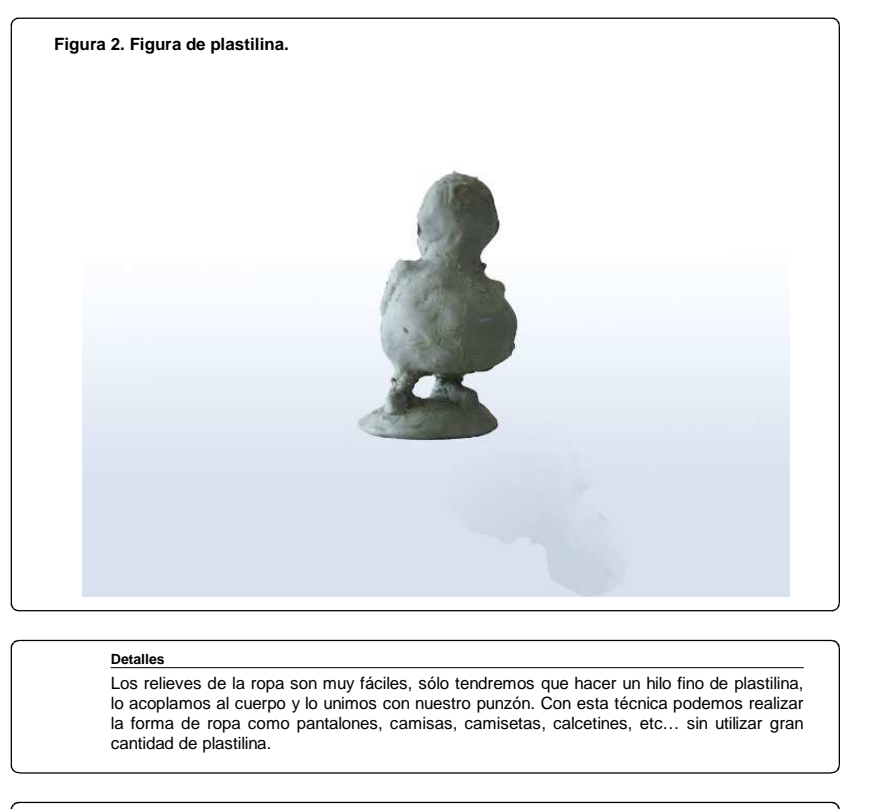

**Figura 3. Plastilina con detalle.**

Adictos al Trabajo. Formación y desarrollo | JAVA, JEE, UML, XML |... http://www.adictosaltrabajo.com/tutoriales/tutoriales.php?pagina=mascota

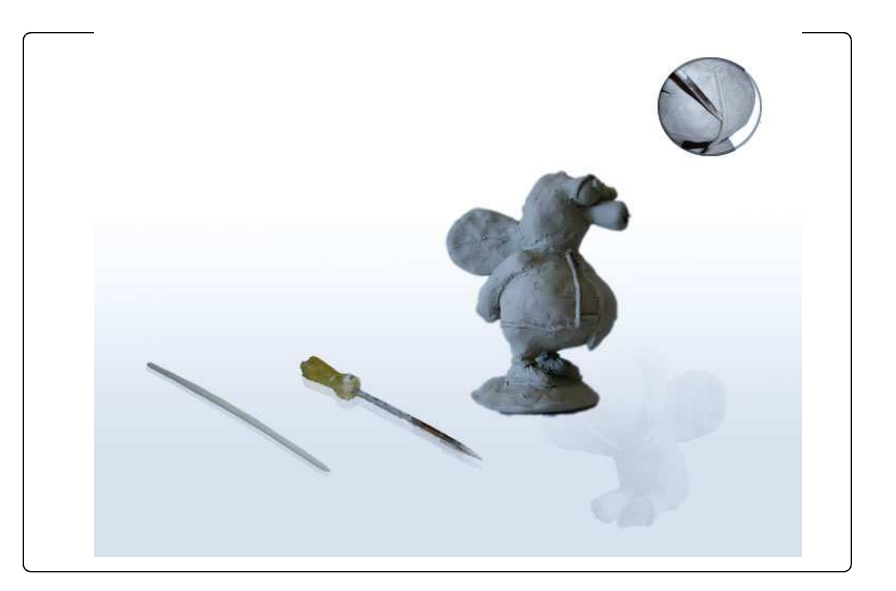

Es importante que el diseño elegido no tenga partes que sobresalgan mucho del cuerpo ya que más tarde cuando realicemos el molde y la figura final podemos tener problemas de burbujas de aire al no penetrar totalmente el producto en los huecos, y dificultades al limpiar de restos de plastilina de los mismos cuando saquemos el máster del molde.

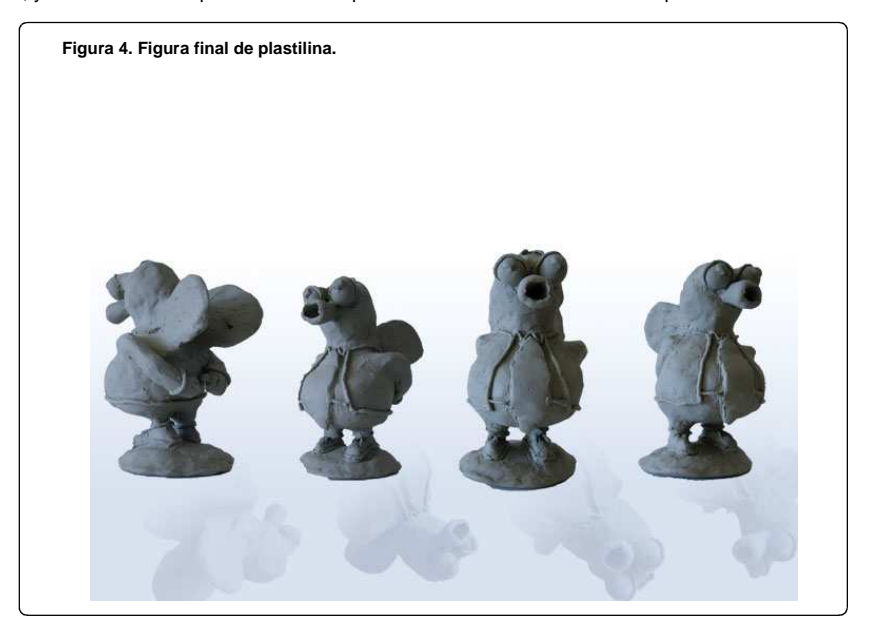

## **4 El molde**

Cuando quedemos satisfechos de la figura de plastilina, el siguiente paso es realizar el molde. Necesitaremos un recipiente donde situar la figura y verter el "Ferocast 3122 Base" junto con el catalizador. Para no desperdiciar el producto, el recipiente debe ajustarse lo máximo posible en altura y anchura a la maqueta. Si utilizamos un recipiente demasiado grande necesitaremos más producto del requerido para realizar el molde. En nuestro caso hemos utilizado un recipiente cilíndrico, aunque podemos realizar una caja a medida con madera DM o conglomerado.

Elegido/fabricado el recipiente, abrimos el bote de "Ferocast 3122 Base", mezclamos el producto con el catalizador y lo vertemos sobre la figura situada dentro del recipiente. Si por alguna razón no tenemos suficiente para rellenar la figura por completo no pasa nada. Dejamos que el producto solidifique y cuando tengamos más, siguiendo los mismos pasos, lo añadimos hasta cubrir por completo.

**Figura 5. Realizando el molde.**

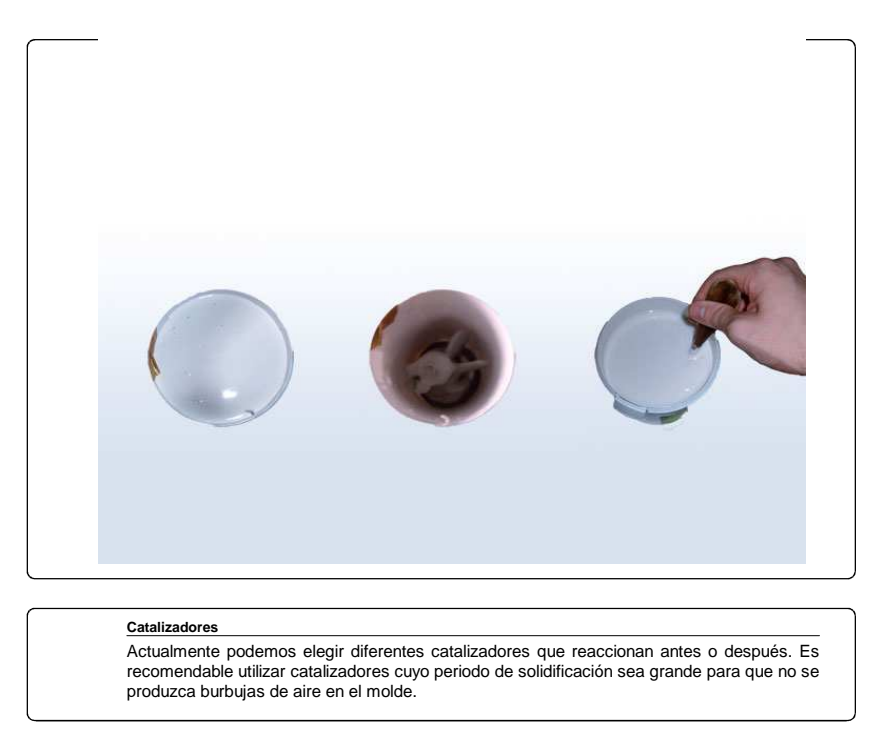

Cuando se haya pasado el periodo de solidificación del catalizador utilizado (24h en nuestro caso) procedemos a sacar la figura de plastilina del molde. Para ello, con un cúter realizamos un corte longitudinal sobre uno de los laterales del molde. Puede ocurrir que extraída la plastilina existan restos en huecos poco accesibles, que serán extraídos con un punzón.

#### **5 La mascota.**

Limpiado el molde sólo nos queda hacer la figura de poliuretano. Con cinta aislante sellamos la junta longitudinal que hicimos anteriormente con el cúter y vertemos dentro del recipiente una mezcla de "PR 55" y "E55". Debemos tener mucho cuidado ya que son productos químicos y muy peligrosos. La mezcla tiene que ser mitad PR 55 y mitad E55 del volumen total. Tenemos muy pocos segundos para esparcir la mezcla dentro del molde debido a que el proceso de solidificación es casi instantáneo, tarda tan solo un minuto. Por tanto, llenamos la mitad de cada vaso con un producto, lo juntamos e inmediatamente vertemos el producto dentro del molde.

Esperamos cinco o diez minutos y extraemos nuestra figura del molde. A pesar de que la mezcla solidifica en un minuto, debemos esperar un poco más de tiempo ya que la temperatura que alcanza el molde es bastante elevada.

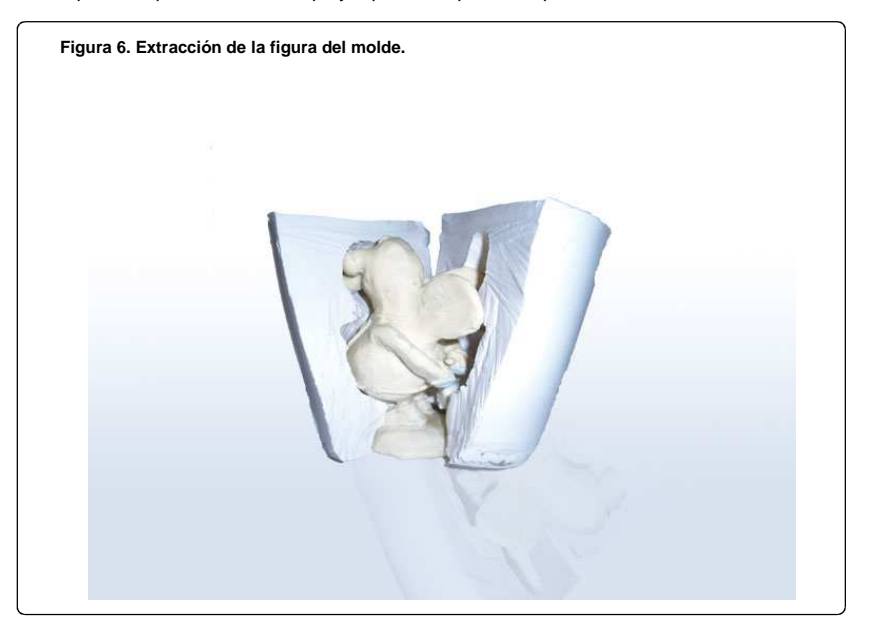

Lo último que nos quedaría es pintar con pintura acrílica y habremos finalizado nuestra maravillosa "Mosca".

**Figura 7. Resultado final.**

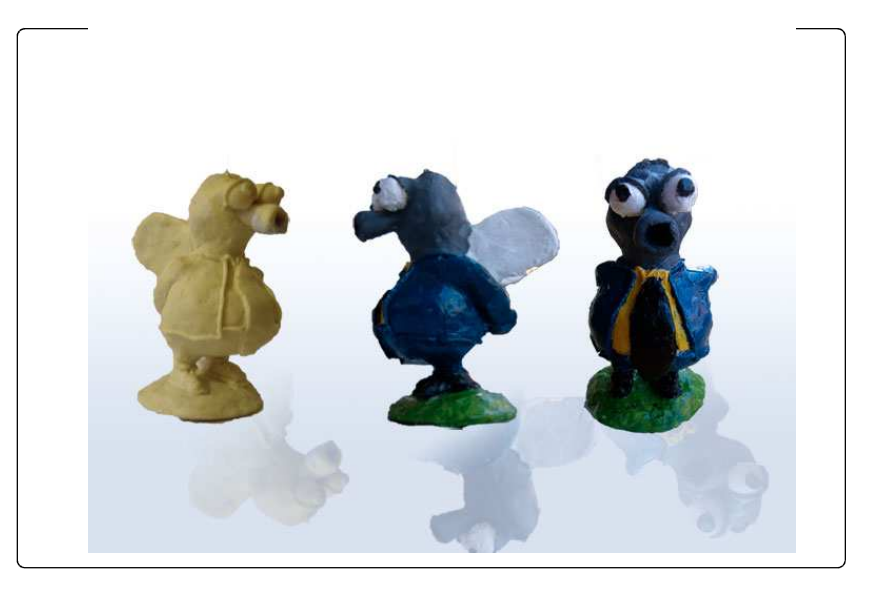

## **7 Conclusión.**

La realización de actividades que nos permitan liberar stress y desconectar del trabajo puede mejorar nuestra salud. Autentia da mucha importancia a la vida familiar y al tiempo libre sin olvidar la vida laboral, siendo lo más profesional posible.

- Puedes opinar sobre este tutorial haciendo clic aquí.
- Puedes firmar en nuestro libro de visitas haciendo clic aquí.
- Puedes asociarte al grupo AdictosAlTrabajo en XING haciendo clic aquí.
- **Añadir a favoritos Technorati. C** Reportius BLOG TO MY

 $\binom{6}{5}$ Esta obra está licenciada bajo licencia Creative Commons de Reconocimiento-No comercial-Sin obras derivadas 2.5

# **Recuerda**

Autentia te regala la mayoría del conocimiento aquí compartido (Ver todos los tutoriales). Somos expertos en: J2EE, Struts, JSF, C++, OOP, UML, UP, Patrones de diseño ... y muchas otras cosas.

**¿Nos vas a tener en cuenta cuando necesites consultoría o formación en tu empresa?, ¿Vas a ser tan generoso con nosotros como lo tratamos de ser con vosotros?**

**Somos pocos, somos buenos, estamos motivados y nos gusta lo que hacemos ...**

Autentia = Soporte a Desarrollo & Formación.

info@autentia.com

#### **Servicio de notificaciones:**

Si deseas que te enviemos un correo electrónico cuando introduzcamos nuevos tutoriales.

Formulario de subcripción a novedades:

E-mail

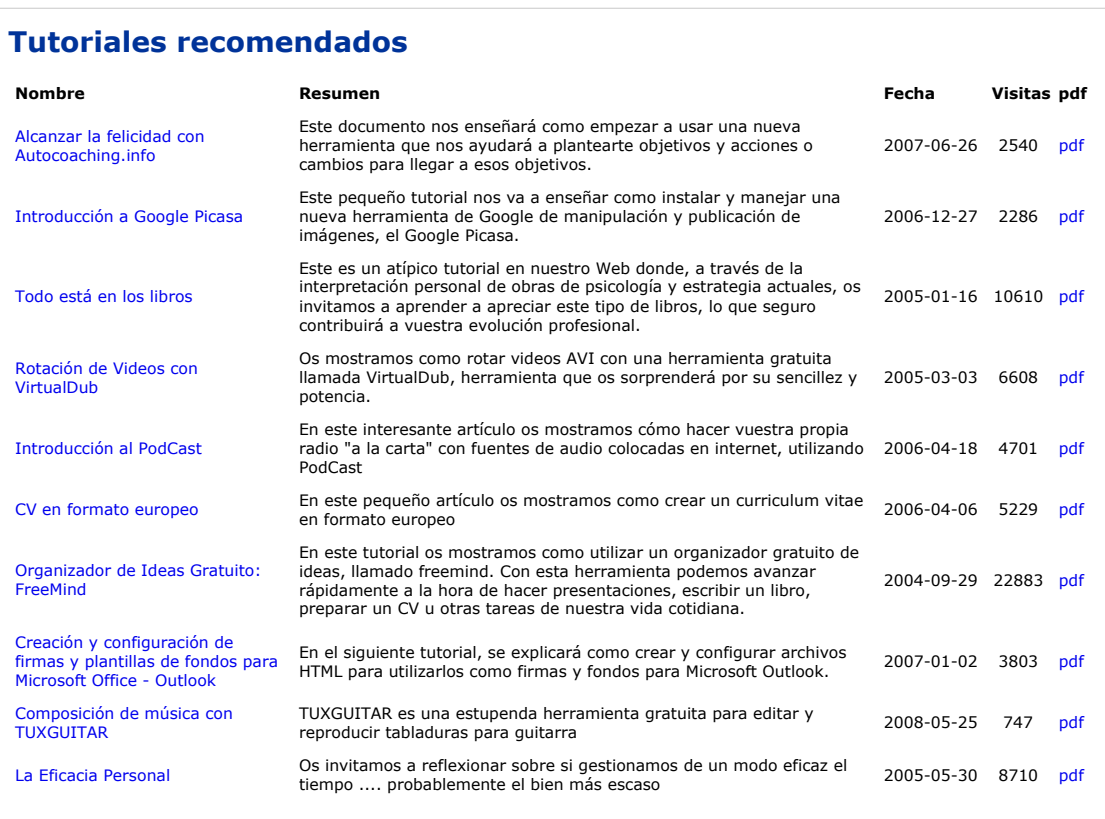

#### **Nota:**

Los tutoriales mostrados en este Web tienen como objetivo la difusión del conocimiento. Los contenidos y comentarios de los tutoriales son<br>responsabilidad de sus respectivos autores. En algún caso se puede hacer referencia